## КОМПЬЮТЕР И ИНФОРМАЦИЯ

#### **Кодирование и обработка**

Выполнил Ученица 9 класса «А» ГБОУ СОШ № 939 г. Москвы *Домолего Дарья*

*Информация есть информация, а не материя и не энергия*

**Норберт Винер** – основоположник кибернетики и теории искусственного интеллекта. «*Кибернетика, или управление и связь в животном и машине*»

#### ЧТО ТАКОЕ ИНФОРМАЦИЯ

- В настоящее время не существует единого определения **информации** как научного термина
- Слово **информация** происходит от латинского слова *informatio*  разъяснение, изложение, осведомленность
- **• Информация** это сведения об окружающем мире и процессах в нем происходящих
- В широком смысле **информация** это общенаучное понятие, включающее в себя:
	- совокупность сведений об объектах и явлениях окружающей среды;
	- их параметрах, свойствах и состояниях;
	- обмен сведениями между людьми, человеком и компьютером, между компьютерами;
	- обмен сигналами между живой и неживой природой;
	- генетическую информацию

## ДВОИЧНАЯ СИСТЕМА СЧИСЛЕНИЯ

- **• Двоичная система счисления** позиционная система счисления с основанием 2
- В этой системе счисления числа записываются с помощью двух символов (**0** и **1**)
- Для преобразования из двоичной системы в десятичную используют следующую таблицу степеней основания 2:

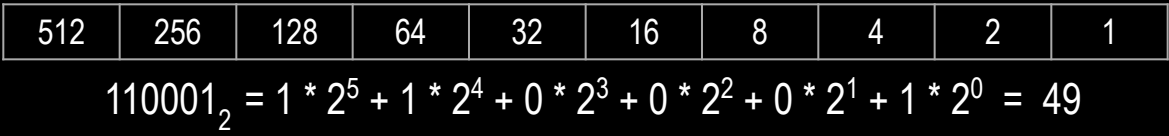

• Преобразование десятичных чисел в двоичные:

Делим каждое частное на 2 и записываем остаток в конец двоичной записи. Продолжаем деление до тех пор, пока в частном не будет 0. Результат записываем справа налево. То есть нижнее число будет самым левым и т.д.

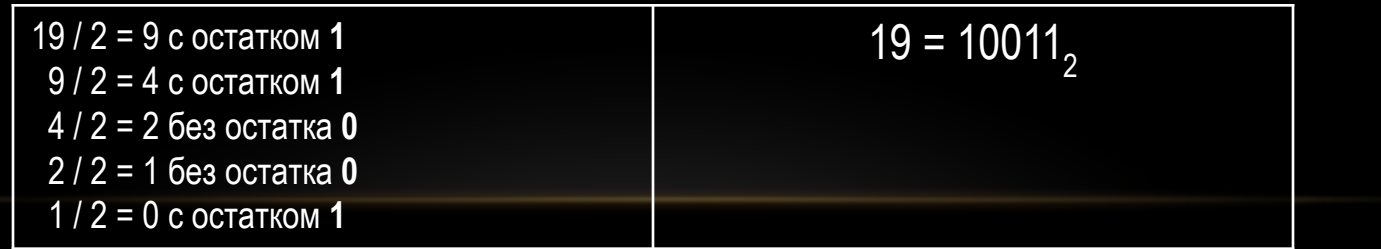

# ПРЕИМУЩЕСТВА ДВОИЧНОЙ СИСТЕМЫ

Система счисления для цифровой техники должна соответствовать следующим требованиям:

**•Минимальное количество значений** — проще изготовить отдельные элементы. Две цифры могут быть легко представлены многими физическими явлениями.

**•Минимальное количество состояний элемента** — выше помехоустойчивость, выше скорость работы, упрощение реализации, выше надежность. Наличие (1) и отсутствие (0) электрического сигнала легко различаются. Но чтобы закодировать **три** состояния через величину тока, потребуется использовать два пороговых значения и два сравнивающих устройства (компаратора), что усложняет реализацию, уменьшает надежность всей схемы и понижает помехоустойчивость.

**•Простота арифметики** — таблицы сложения и умножения — основных действий над числами — достаточно простые.

*Недостаток* двоичного кодирования — *длинные коды* — легко компенсируется простотой изготовления. В технике *легче* иметь дело с большим количеством простых элементов, чем с небольшим числом сложных.

### ХРАНЕНИЕ ИНФОРМАЦИИ В КОМПЬЮТЕРЕ

- Вся информация, которую обрабатывает компьютер, должна быть представлена двоичным кодом, состоящим из двух цифр: **0** и **1**.
- Две цифры 0 и 1 принято называть двоичными цифрами или **битами**.
- Каждая цифра машинного двоичного кода несет **количество информации**, равное одному биту.
- С помощью двух цифр 0 и 1 можно закодировать **любое сообщение**. Это явилось причиной того, что в компьютере обязательно должно быть организованно два важных процесса: кодирование и декодирование.
- **• Кодирование** преобразование входной информации в форму, воспринимаемую компьютером, т.е. двоичный код.
- **• Декодирование** преобразование данных из двоичного кода в форму, понятную человеку

## ВИДЫ ИНФОРМАЦИИ

Информацию, воспринимаемую человеком можно разделить на виды по форме представления:

**•Числовая** — в виде *цифр*, отражающих количественные характеристики предметов

- **•Текстовая** в виде *символов* письменного текста с помощью естественных и формальных языков
- **•Графическая** в виде любых неподвижных *изображений*
- **•Звуковая** в виде *звуков*, воспринимаемых органами слуха

**•Видео** — в виде *последовательности* часто сменяющихся графических изображений

## ВИДЫ ИНФОРМАЦИИ

- Числовая
- Текстовая
- Графическая
- Звуковая
- Видео

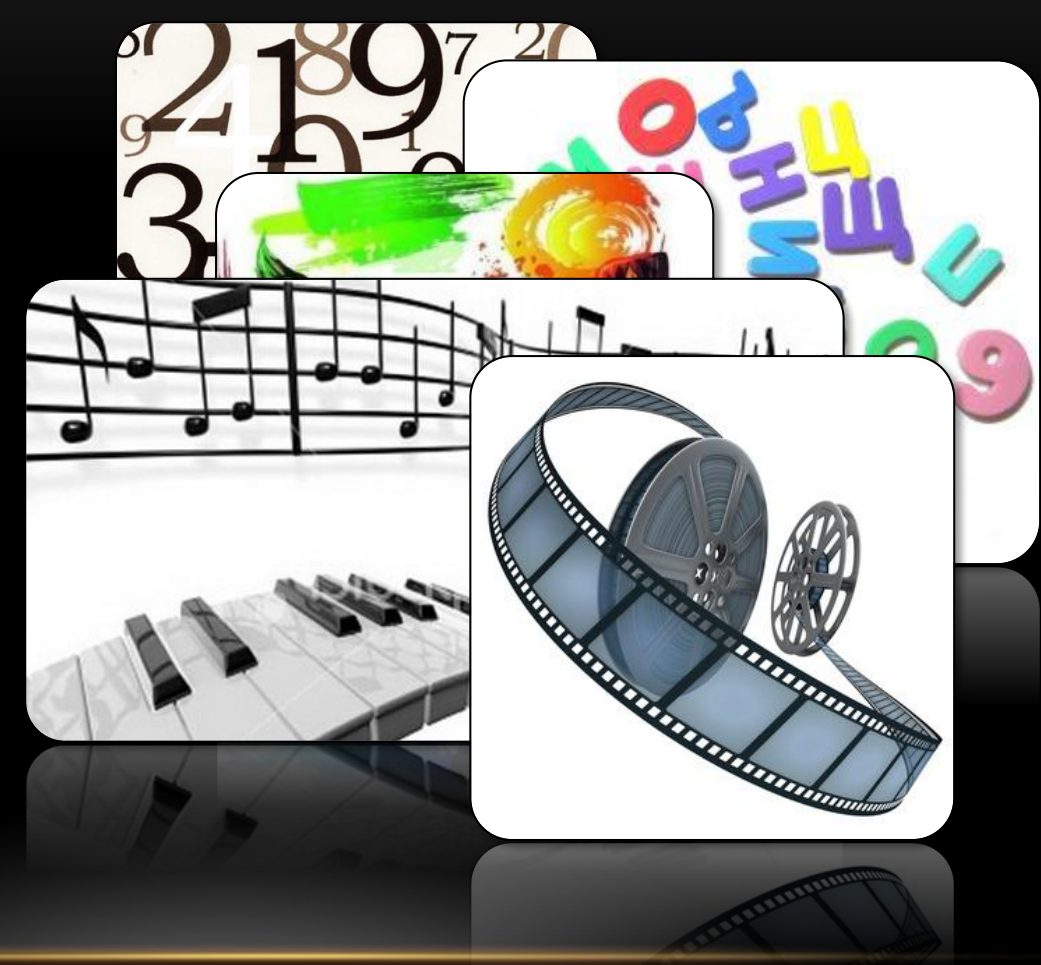

# КОДИРОВАНИЕ ЧИСЛОВОЙ ИНФОРМАЦИИ

- Минимальная совокупность битов, обрабатываемая компьютером одномоментно, составляет **8 битов** (двоичных разрядов)
- 8-битное слово называется **байт** (или «октет»)
- Байт имеет **256** возможных состояний (значений) 2<sup>8</sup>
- Для целых чисел без знака байт может хранить значение 0...255 (0...2<sup>8</sup>-1)
- Знак числа хранится в левом (**старшем**) разряде
- Для целых чисел со знаком байт может хранить значение -128...127 (-2'...2'-1)

- **• 2 байта** могут хранить число 0…65 535 (0…216-1) или -32 768…32 767 (-215…215-1)
- **• 4 байта** позволяют закодировать число -2 147 483 648…2 147 483 647 (-231…231-1)
- Увеличение разрядности ячейки повышает точность вычислений, особенно для вещественных чисел

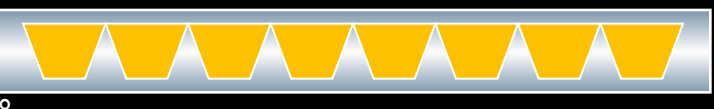

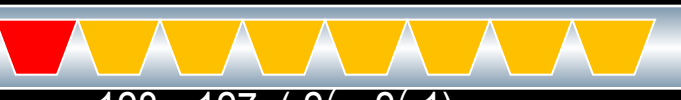

# ОБРАБОТКА ЧИСЛОВОЙ ИНФОРМАЦИИ

- Правила выполнения арифметических операций опираются на таблицы сложения и умножения
- Правила сложения:

**0+0=0** | **1+0=1** | **0+1=1** | **1+1=10** (результат сложения двух единиц: ноль и единица переноса в старший разряд)

• Правила умножения:

**0\*0=0** | **1\*0=0** | **0\*1=0** | **1\*1=1**

• Правила вычитания:

**0-0=0** | **1-0=1** | **1-1=0** | **10-1=1** (из нуля вычесть единицу нельзя, поэтому для вычитания необходимо занять единицу у старшего разряда)

• Деление в двоичной системе счисления выполняется, как и в десятичной системе

# КОДИРОВАНИЕ ТЕКСТОВОЙ ИНФОРМАЦИИ

- **• ASCII** (англ. *American Standard Code for Information Interchange*) американская стандартная кодировочная таблица для печатных символов и некоторых специальных кодов. Используется в США с 1963 года (с обновлениями). Изначально разработана как **7-битная**. В компьютерах обычно используют расширения ASCII с задействованным **8-м битом** и **второй половиной кодовой таблицы**
- Коды **0-127** латинские буквы, цифры и знаки препинания составляют **постоянную (базовую) часть таблицы**.

Коды **0-32** — соответствуют операциям (перевод строки, пробел и т.д.). Коды **33-127** интернациональные, соответствуют знакам латинского алфавита, цифрам, знакам препинания и арифметических операций

• Коды **128-255** – расширенная таблица для национального стандарта. Состав этих символов определяется **кодовой страницей**.

#### РАЗЛИЧНЫЕ КОДИРОВКИ СИМВОЛОВ

• Для русского алфавита существует **5** разных наборов символов (кодовых таблиц): КОИ-8, MS DOS (IBM СР866), Windows-1251 (СР1251), MacCyrillic, ISO 8859-5

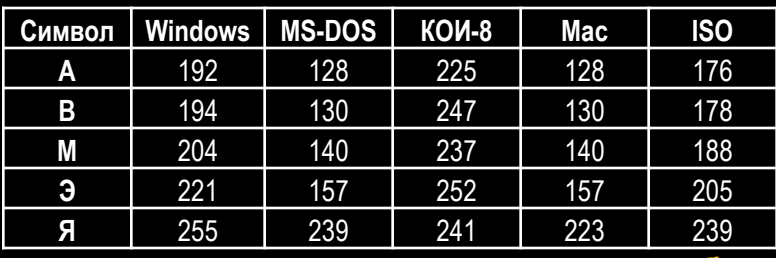

- Использование множества кодировок **создаёт много неудобств** как для пользователей, так и для программистов:
	- Проблема отображения документов в неправильной кодировке (*кракозябры*)
	- Проблема ограниченности набора символов
	- Проблема преобразования одной кодировки в другую
	- Проблема дублирования шрифтов: для каждой кодировки делался свой шрифт

#### UNICODE

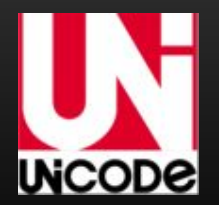

- **• Юникод** (англ. *Unicode*) стандарт кодирования символов, предложенный в 1991 году, позволяющий представить знаки практически всех письменных языков.
- Стандарт состоит из двух основных разделов: универсальный набор символов (англ. UCS, Universal Character Set) и семейство кодировок (англ. UTF, Unicode Transformation Format). Универсальный набор символов задаёт **однозначное соответствие символов кодам**. Семейство кодировок определяет **машинное представление последовательности кодов** UCS.
- Первая версия Юникода представляла собой кодировку с фиксированным размером символа в **16 бит**, то есть общее число кодов было **2 <sup>16</sup>** (**65 536**)
- **• UTF-16** способ кодирования в виде последовательности **16-битных слов**. Каждый символ записывается **одним или двумя словами** (суррогатная пара). В UTF-16 можно отобразить 2 20+216−2048 = **1 112 064** символов — это число выбрано в качестве **окончательной** величины кодового пространства Юникода.
- **• UTF-8** распространённая кодировка символов Юникода, совместимая с ASCII и имеющая официальный статус, обеспечивающая **наилучшую совместимость** со старыми системами, использовавшими **8-битные** символы.

# ОБРАБОТКА ТЕКСТОВОЙ ИНФОРМАЦИИ

- Для обработки текстовой информации используются **текстовые редакторы**. Базовый перечень функций этих программ:
	- создавать,
	- редактировать,
	- форматировать,
	- сохранять,
	- распечатывать документы.
- **• Простые текстовые редакторы** (*Notepad*) позволяют редактировать текст
- **• Текстовые процессоры** (*MS Word, OpenOffice.org Writer*) имеют широкий спектр возможностей по созданию документов, включая инструменты сложного форматирования и вставки нетекстовых объектов, проверку орфографии и грамматики, вставку формул.
- **• Настольные издательские системы** (*InDesign*) используются для предпечатной подготовки оригинал-макетов печатной продукции (книг, газет, журналов, буклетов и т.п.)

#### ФОРМАТЫ ТЕКСТОВЫХ ДОКУМЕНТОВ

- **• TXT** универсальный *текстовый* формат, представляет из себя последовательность символов. Файлы могут быть прочитаны различными приложениями, форматирование текста не сохраняется. Человеко-читаем. Также, текстовыми могут являться файлы **с любым** другим расширением или без оного.
- **• RTF** (*Rich Text Format*) межплатформенный формат хранения размеченных текстовых документов. Поддерживается всеми современными текстовыми процессорами, сохраняются результаты форматирования, документы могут содержать иллюстрации. Человеко-читаем, но большое количество *управляющих последовательностей символов* делает понимание практически невозможным.
- **• DOC** оригинальный *бинарный* формат текстового редактора Microsoft Word. Файлы содержат большее количество информации о форматировании текста и других объектах (например, макросы). Другие редакторы позволяют открывать файлы этого формата, но возможны проблемы совместимости.

## ДИСКРЕТИЗАЦИЯ

- **• Дискретность** (от лат. *discretus* разделённый, прерывистый) прерывность; противопоставляется непрерывности. Например, дискретное изменение какой-либо величины во времени — это изменение, происходящее через определённые промежутки времени (скачками); система целых чисел (в противоположность системе действительных чисел) является дискретной
- **• Графическая и звуковая информация**, может быть представлена в аналоговой или дискретной форме. При **аналоговом** представлении физическая величина принимает бесконечное множество значений, причем ее значения изменяются непрерывно. При **дискретном** представлении физическая величина принимает конечное множество значений, причем ее величина изменяется скачкообразно
- **• Дискретизация** преобразование непрерывного информационного множества аналоговых сигналов в дискретное множество. Разбиение непрерывного графического изображения и непрерывного (аналогового) звукового сигнала на отдельные элементы. В процессе дискретизации производится **кодирование**, то есть присвоение каждому элементу конкретного значения

## СЖАТИЕ ДАННЫХ

- **• Сжатие** преобразование данных для уменьшения занимаемого объема.
- Основные классы методов сжатия:
	- **• Сжатие без потерь** закодированные данные могут быть восстановлены с точностью до бита.

Этот метод сжатия в основном используется для текстовых данных, программ.

Редко используется для цифровых фотографий, звука и видео — исключительно тогда, когда искажения недопустимы или нежелательны.

**• Сжатие с потерями** — восстановленные данные отличаются от исходных.

Большая эффективность сжатия.

Повторное сжатие снижает качество.

# КОДИРОВАНИЕ ГРАФИЧЕСКОЙ ИНФОРМАЦИИ

- **• Количество точек** количество точек изображения по ширине и высоте (1024×768, 640×480 и т.п.) или же общее количество таких точек (10 Мегапикселей)
- **• Разрешение** количество точек (пикселей) на единицу площади или длины
- **• Цветовое пространство** (цветовая модель) описание цветов в виде массива координат, как способ отображения цветовой гаммы в цифровом виде
- **• Глубина цвета** это количество битов для кодирования одного цвета
- **• Растровое изображение** это совокупность точек, используемых для отображения рисунка на экране монитора
- **• Векторное изображение** это графический объект, состоящий из графических примитивов, описываемых математическими формулами

## КОЛИЧЕСТВО ТОЧЕК

- Зная разрешение устройства вывода и размеры имеющегося растрового изображения можно определить максимальный размер отпечатка, для которого не потребуется изменять размеры изображения из-за чего будут заметны **дефекты масштабирования**:
	- При **уменьшении** цвет итогового пикселя усредняется по информации нескольких исходных пикселей; теряется информация о мелких деталях изображения
	- При **увеличении** цвет отсутствующих пикселей вычисляется по разным алгоритмам; детализация не увеличивается; изображение кажется размытым или ступенчатым (если происходит простое увеличение размера пикселей)

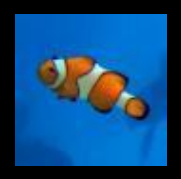

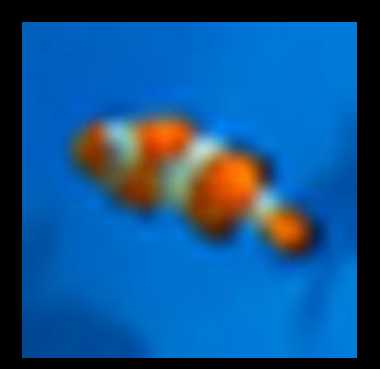

Размер устройства вывода соответствует Оригинальное изображение

Маленький размер устройства вывода Теряются детали изображения

Большой размер устройства вывода Добавляются «недостающие» пикселы

**• Для векторных изображений понятие количества точек неприменимо**

## РАЗРЕШАЮЩАЯ СПОСОБНОСТЬ

- Определяется количеством точек (пикселей) по горизонтали и вертикали на **1 дюйм**
- **• Для растровых изображений это исключительно справочная величина**. Однако программы, например, Microsoft PowerPoint, могут ее учитывать при вставке изображений в документ.
- Историческая единица измерения разрешающей способности **dpi** (*dot per inch*) это количество точек по горизонтали и вертикали на дюйм
- Другие единицы измерения: **ppi** (*pixels per inch*) количество пикселей на дюйм; **lpi** (lines per inch) количество линий на дюйм (для дигитайзеров); **spi** (samples per inch) — количество сэмплов на дюйм (для сканеров)
- Чем выше разрешение тем больше точек отображается на той же площади и тем менее зернистой и более качественной будет изображение

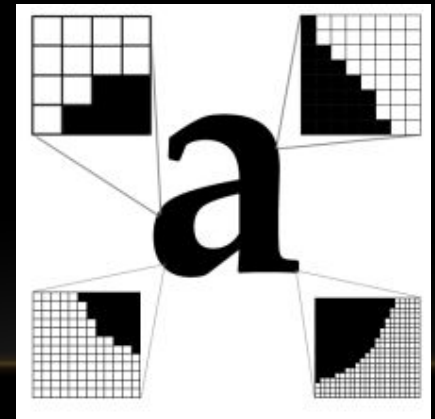

**• Для векторных изображений понятие разрешения неприменимо**

# ЦВЕТОВЫЕ ПРОСТРАНСТВА

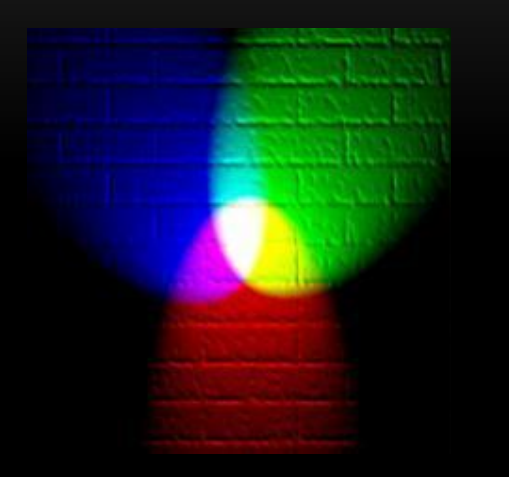

**RGB**

**R**ed Красный

**G**reen Зелёный

**B**lue Синий

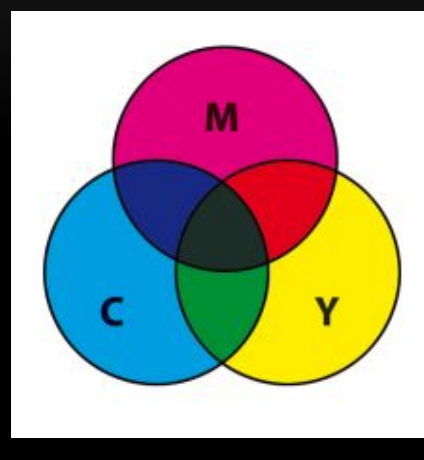

**CMYK**

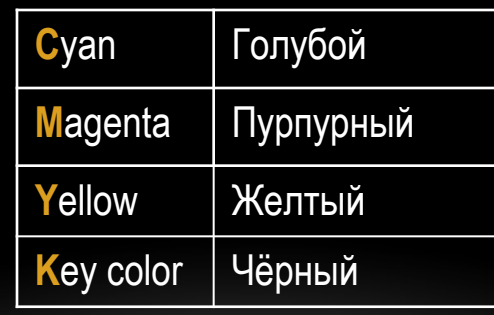

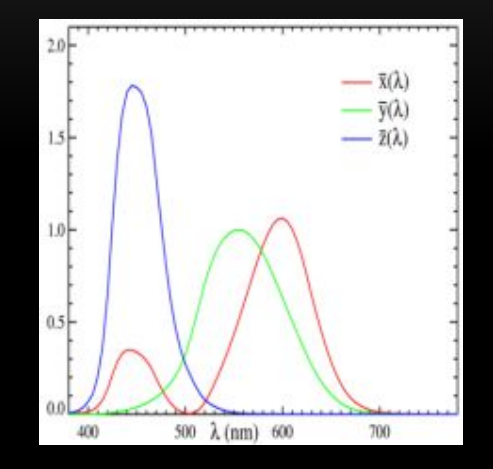

**XYZ**

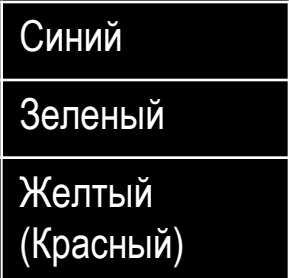

#### ЦВЕТОВЫЕ ПРОСТРАНСТВА

- **• RGB** аддитивная цветовая модель. Выбор основных цветов обусловлен особенностями физиологии восприятия цвета сетчаткой человеческого глаза. При смешении всех трёх цветовых компонентов мы получаем белый цвет. В мониторах применяются три электронных пушки (светодиода, светофильтра) для красного, зелёного и синего каналов.
- **• CMYK** субтрактивная схема формирования цвета, используемая зачастую в полиграфии. «Субтрактивный» означает «вычитаемый» — из белого (распространенный цвет бумаги) вычитаются первичные цвета. Схема CMYK обладает сравнительно с RGB **меньшим** цветовым охватом.
- CIE **XYZ** это эталонная цветовая модель, заданная в строгом математическом смысле организацией CIE (International Commission on Illumination — Международная комиссия по освещению) в 1931 году. Модель XYZ является мастер-моделью практически всех остальных цветовых моделей, используемых в технических областях.

## ГЛУБИНА ЦВЕТА

• Глубина цвета — количество используемых цветов.

N = 2<sup>k</sup>, где N — количество цветов, а k — глубина цвета

- Для кодирования **черно-белого** изображения глубина цвета составляет **1 бит**
- Для кодирования **четырехцветного** изображения глубина цвета составляет **2 бита**

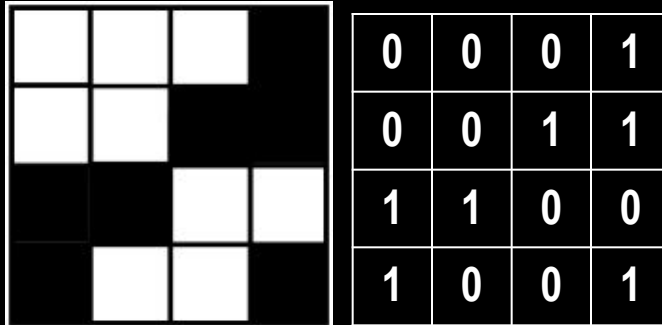

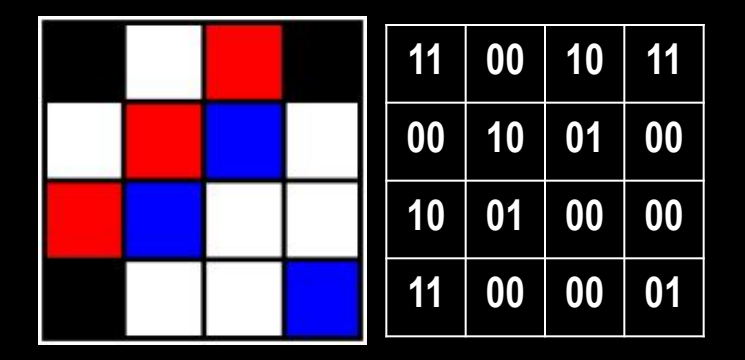

• При кодировании точки 1 байтом (**8 бит**), изображение может содержать **256** цветов

## КОДИРОВАНИЕ ЦВЕТА В РЕЖИМЕ TRUECOLOR

**• TrueColor** — 24-битный цвет — 8-бит на каждый цветовой канал (RGB) — 256 вариантов оттенка (интенсивности) каждого цвета (RGB) — **16 777 216** цветов

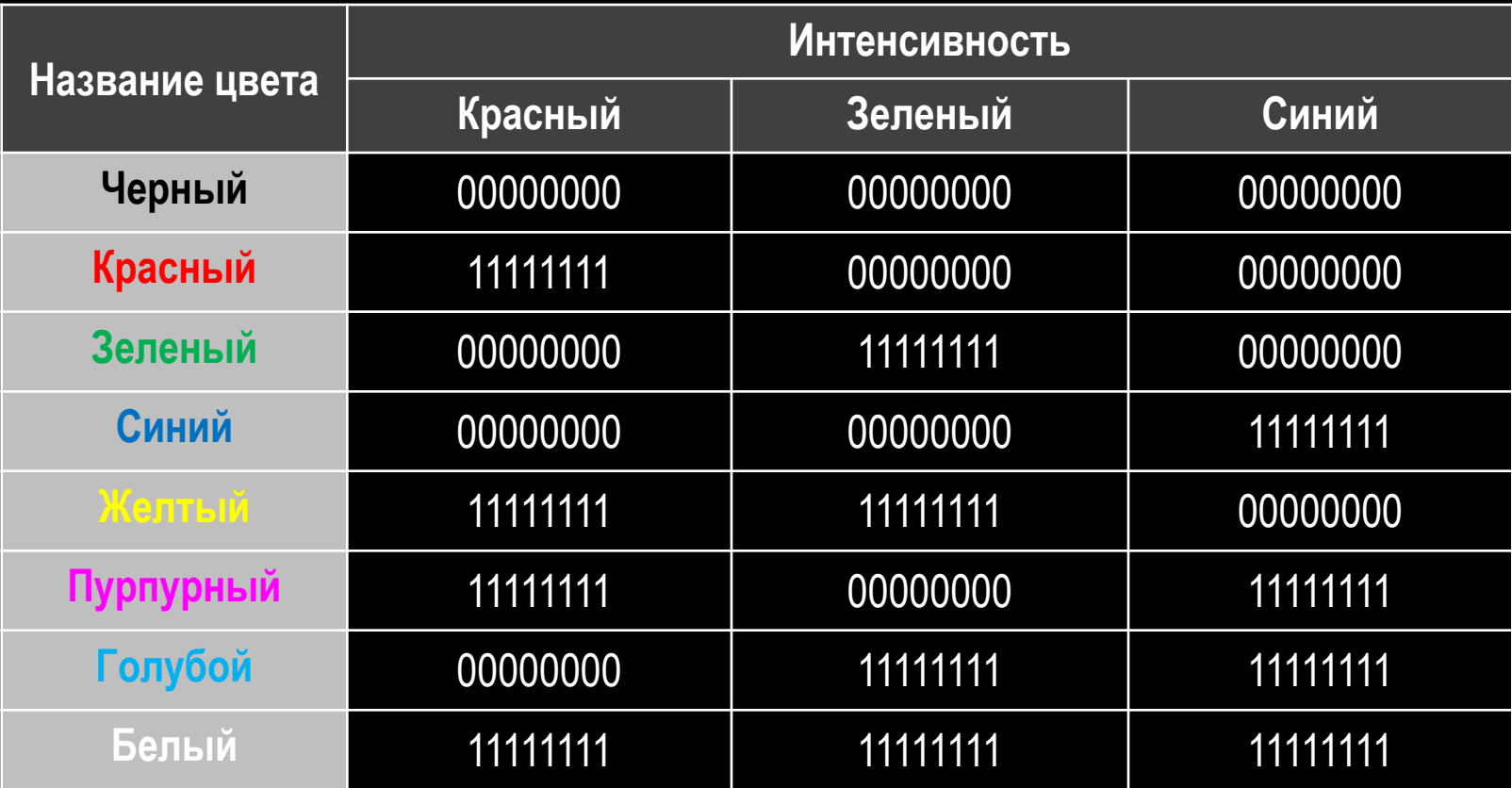

#### РАСТРОВАЯ ГРАФИКА

- Графические изображения, хранящиеся в аналоговой (непрерывной) форме на бумаге, фото- и кинопленке, могут быть преобразованы в цифровой компьютерный формат путем **пространственной дискретизации**.
- **• Пространственная дискретизация** представляет собой процесс разбиения исходного изображения на отдельные маленькие элементы, складывающиеся как разноцветная мозаика. Это реализуется путем **сканирования**, результатом которого является растровое изображение.
- **• Растровое изображение** представляет собой совокупность точек (**пикселей** – англ. *pixel* – picture element – элемент изображения), каждая из которых имеет свой цвет.
- **• Растр** это графическая сетка из горизонтальных строк и вертикальных столбцов, образуемая пикселями.
- Чем больше разрешение и глубина цвета, тем качественнее и ближе к оригиналу получаемое растровое изображение

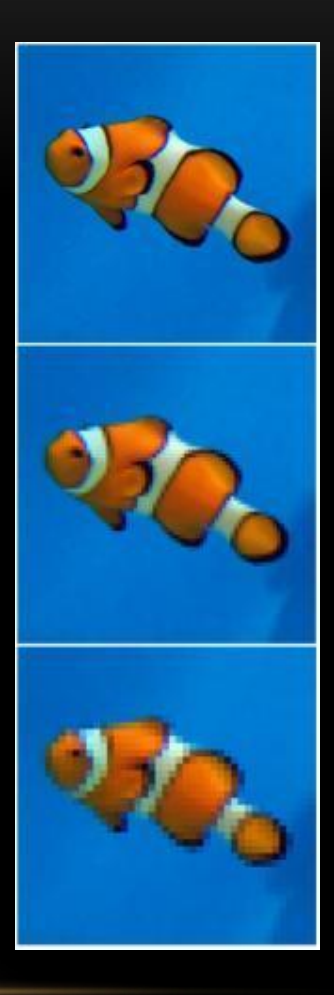

# РАСТРОВАЯ ГРАФИКА ДОСТОИНСТВА И НЕДОСТАТКИ

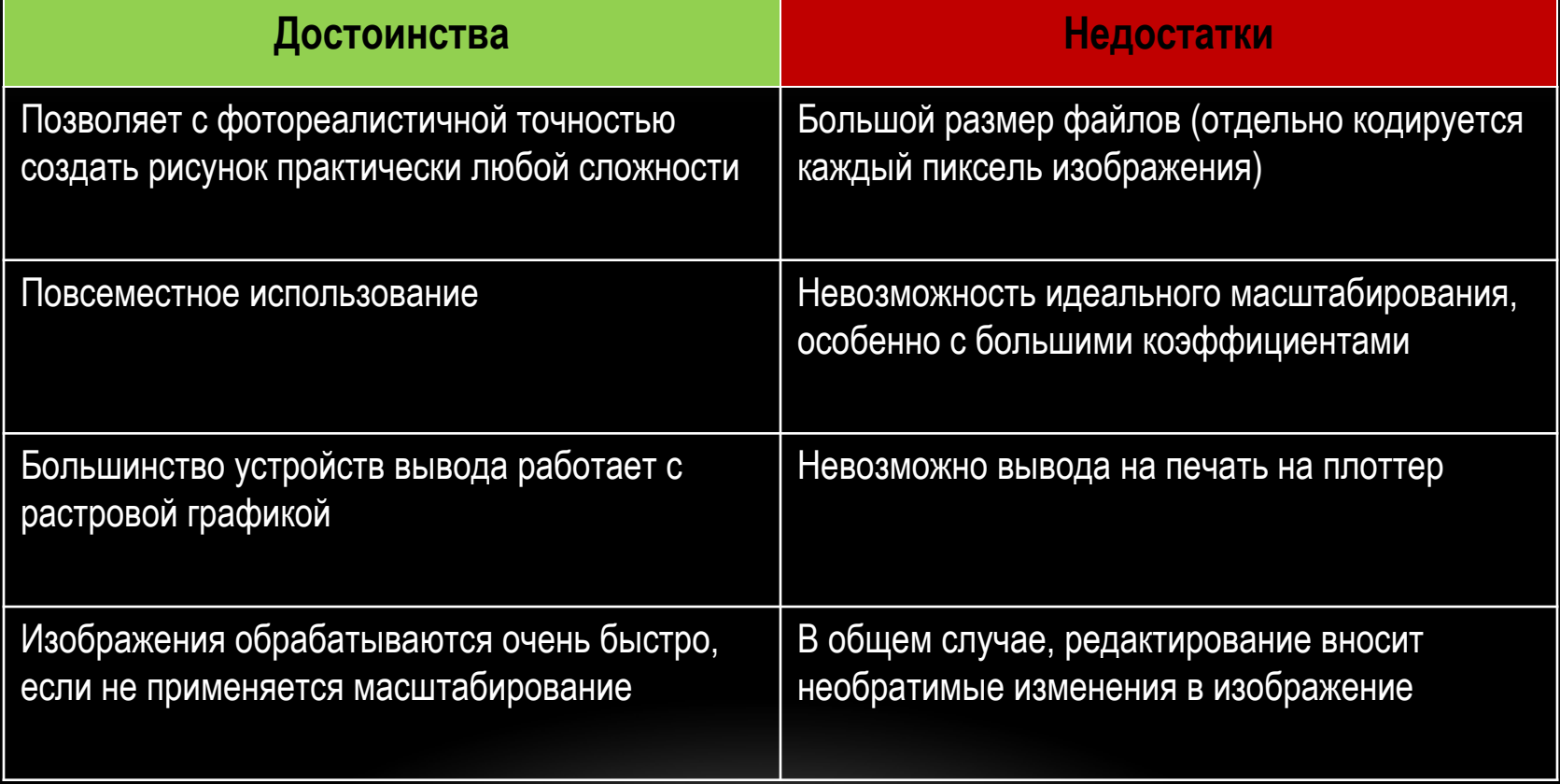

## ВЕКТОРНАЯ ГРАФИКА

- **• Векторные изображения** формируются из базовых графических объектов, таких как точки, линии, сплайны и многоугольники, для каждого из которых задаются координаты опорных точек, формулы рисования объекта, параметры заливки объекта, а также цвет, толщина и стиль линии контура
- Размер файла векторного изображения зависит не от размера изображаемых объектов, а от от сложности изображения. Большое количество объектов на одном рисунке требует хранения большего количества формул для их описания
- Подавляющее большинство **компьютерных шрифтов** (форматы PostScript Type1, TrueType, OpenType) представляют собой векторные изображения, в которых каждая буква создаётся из кривых Безье
- Растровое изображение можно рассматривать как примитивный векторный объект прямоугольной формы со сложной заливкой

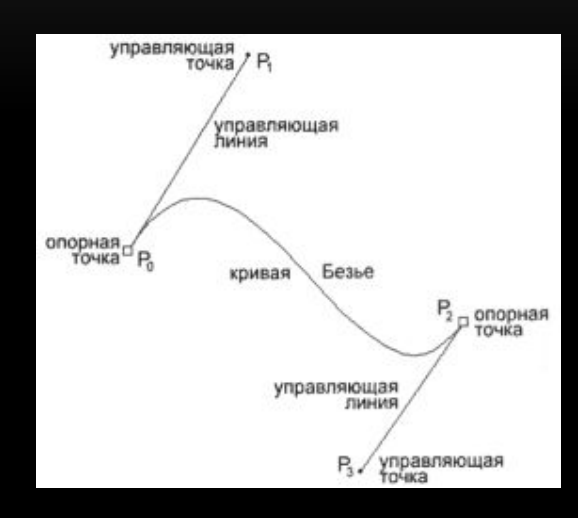

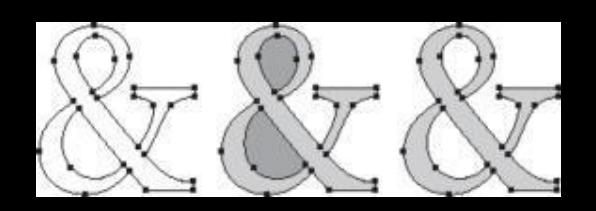

# ВЕКТОРНАЯ ГРАФИКА ДОСТОИНСТВА И НЕДОСТАТКИ

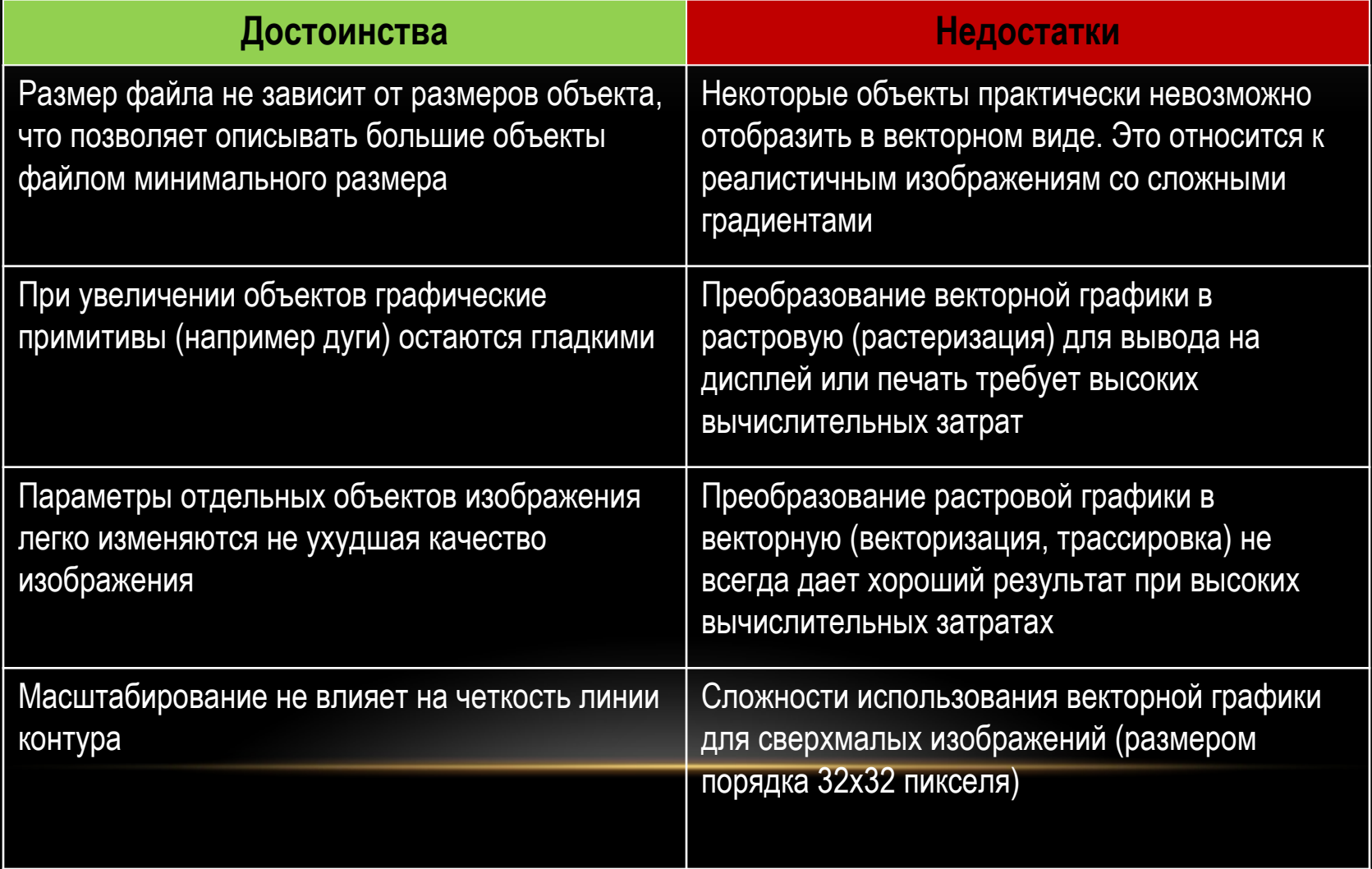

# СРАВНЕНИЕ РАСТРОВОЙ И ВЕКТОРНОЙ ГРАФИКИ

На рисунке размерами 100х100 пикселей изображен синий круг

Для описания и хранения информации требуется:

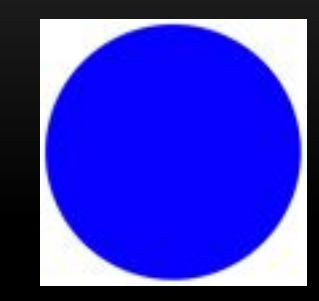

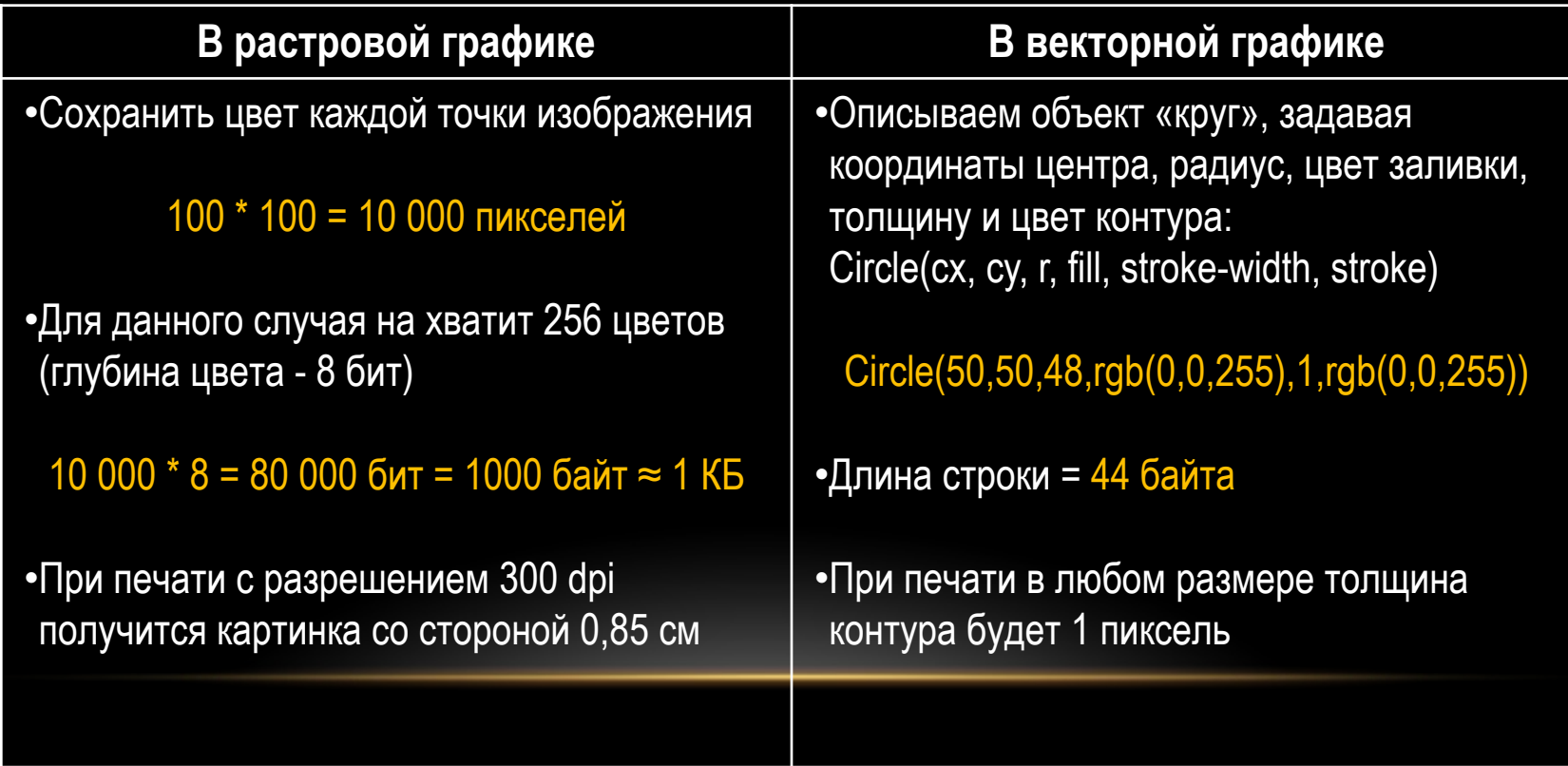

# ОБРАБОТКА РАСТРОВОЙ ГРАФИКИ

- Типичные задачи по обработке растровой графики:
	- Редактирование и ретуширование (устранение дефектов).
	- Геометрические преобразования, такие как вращение и масштабирование, кадрирование.
	- Цветовая коррекция: изменение яркости и контраста, преобразование в другое цветовое пространство.
	- Разделение изображения на области.
	- Комбинирование изображений различными способами (фотомонтаж).
	- Интерполяция и сглаживание.
	- Компенсация потери резкости.
	- Создание панорам.
	- Расширение динамического диапазона (HDR).

## РАСТРОВЫЕ ГРАФИЧЕСКИЕ РЕДАКТОРЫ

- **• Растровые графические редакторы** позволяют рисовать и редактировать изображения, и сохранять их в различных растровых форматах файлов
- Редакторы различаются поддерживаемыми форматами файлов, количеством поддерживаемых инструментов и функций, такими как:
	- Работа с масками
	- Поддержка слоёв
	- Ретуширование
	- Кадрирование
	- Подавление шума
	- Отображение гистограммы
	- Коррекция искажений (дисторсии)
- Кронесперия и и редакторов, функции редактирования изображений вст**раиваржка с друггие** классы программ, например, в текстовые процессоры (Microsoft Word) лагинов
	- Предпечатная подготовка
	- Каталогизация изображений

## ПОПУЛЯРНЫЕ РАСТРОВЫЕ ГРАФИЧЕСКИЕ РЕДАКТОРЫ

К наиболее популярным редакторам относятся:

**•Paint** — простейший редактор, встроенный в Windows

**•Paint.NET** — простой редактор с поддержкой самых востребованных функций

**•Adobe Photoshop** — популярный профессиональный многофункциональный редактор, содержащий самый больной набор инструментов обработки изображений и поддерживающий их расширение за счет плагинов

**•Corel Painter** — программа для цифровой живописи и рисунка имитирующая традиционные средства живописи

**•Corel PHOTO-PAINT** — редактор сопоставимый по функциональности с Photoshop, но уступающий по распространенности

**•GIMP** — свободный кроссплатформенный редактор с поддержкой множества необходимых инструментов

**•iPhoto** — программа фирмы Apple, поставляемая с новыми компьютерами. Представляет собой каталогизатор изображений с базовыми функциями цветокоррекции

#### ФОРМАТЫ РАСТРОВЫХ ДОКУМЕНТОВ

Из-за большого размера файлов, растровые изображения почти всегда хранятся в сжатом виде.

Наиболее распространенные форматы растровых документов:

**•BMP** (*Bitmap Picture)* — формат широко используемый в Windows. Допускает применение сжатия без потерь и глубину цвета до 48 бит на пиксель

**•GIF** (*Graphics Interchange Format*) — изображение может содержать не больше 256 цветов (палитра). Используется сжатие без потерь. Поддерживает прозрачность и анимацию. Широко применяется для создания web-документов

**•JPEG** (*Joint Photographic Experts Group*) — формат полноцветных изображений, используемый в цифровой фотографии и Сети. Использует сжатие с потерями. Малопригоден для сжатия чертежей, текстовой и знаковой графики из-за заметных артефактов.

**•PNG** (*Portable Network Graphics*) — разрабатывался как замена GIF. Поддерживает большее количество цветов. Возможно хранение полноцветных изображений. В отличии от JPEG использует сжатие без потерь.

#### ДРУГИЕ ФОРМАТЫ РАСТРОВЫХ ДОКУМЕНТОВ

- **• TIFF** (*Tagged Image File Format*) гибкий формат с широкими возможностями. Поддерживаются изображения с разной глубиной цвета и в *различных цветовых пространствах*. Поддерживается сохранение без сжатия и различные алгоритмы сжатия (с потерями и без). В файле поддерживаются *слои и страницы*. Широко используется в полиграфии, при отправке факсов.
- **• PSD** (*PhotoShop Document*) собственный формат файлов Adobe Photoshop. Поддерживает слои и папки слоев, прозрачность, векторные элементы и стили. Используется сжатие без потери качества. Из-за высокой популярности Photoshop поддержка формата реализована во многих графических программах.
- **• RAW** (англ. *raw* cырой, необработанный) предназначен для хранения полной информации о записанном сигнале без его обработки. Позволяет избежать потери информации при ее преобразовании. В цифровой фотографии используется для записи сигнала с матрицы. Последующая обработка на компьютере позволяет задействовать больше вычислительных ресурсов и применять более совершенные алгоритмы, что обеспечивает лучшее качество изображений. Единый стандарт отсутствует. Формат файла зависит от модели фотоаппарата.

# ОБРАБОТКА ВЕКТОРНОЙ ГРАФИКИ

- Типичные задачи по обработке векторной графики:
	- Вращение и перемещение объектов и их групп.
	- Зеркальное отображение объектов и их групп.
	- Масштабирование объектов и их групп.
	- Изменение размеров объектов и их групп.
	- Наклон и скос объектов и их групп.
	- Редактирование узловых точек объектов.
	- Изменение порядка наложения объектов (z-order).
	- Комбинирование примитивов в более сложные объекты.
	- Булевы операции на замкнутых фигурах: объединение, дополнение, пересечение и т.д.

## ВЕКТОРНЫЕ ГРАФИЧЕСКИЕ РЕДАКТОРЫ

- **• Векторные графические редакторы** позволяют создавать и редактировать векторные изображения непосредственно на экране компьютера и сохранять их в различных векторных форматах
- Редакторы различаются поддерживаемыми форматами файлов, количеством поддерживаемых инструментов, функций и возможностей, такими как:
	- Поддержка многостраничных документов
	- Максимальный размер страницы
	- Максимальное увеличение
	- Поддержка скриптов
	- Поддержка плагинов
- Кроме специализированных редакторов, базовые функции работы с векторными примитивами встраиваются в другие классы программ, например, в текстовые процессоры (Microsoft Word) • Предпечатная подготовка

## ПОПУЛЯРНЫЕ ВЕКТОРНЫЕ ГРАФИЧЕСКИЕ РЕДАКТОРЫ

К наиболее популярным редакторам относятся:

- **•Adobe Illustrator** профессиональный полнофункциональный редактор с продвинутыми возможностями управления цветом и текстом. Дополнительным преимуществом является тесная интеграция с другими продуктами Adobe.
- **•CorelDRAW Graphics Suite**  профессиональный полнофункциональный редактор имеющий много общего с Adobe Illustrator. Преимуществом является поддержка многостраничных документов и значительное количество поддерживаемых форматов ввода-вывода
- **•Inkscape** открытый кроссплатформенный векторный редактор с поддержкой всех основных инструментов. Формат файлов основан на открытом формате SVG. Поддерживаются документы со страницами размером 304.8 × 304.8 км (!)

### ФОРМАТЫ ВЕКТОРНЫХ ДОКУМЕНТОВ

Наиболее распространенные форматы векторных документов:

**•WMF** (*Windows MetaFile*) — универсальный формат векторных графических файлов для Windows. Может содержать векторную графику и растровые компоненты. Поддерживается многими приложениями в среде Windows. Родной формат векторной графики в программах Microsoft Office.

- **•EMF** (*Enhanced MetaFile*) расширенный вариант WMF, содержащий новые и расширенные функции.
- **•EPS** (*Encapsulated PostScript*) формат, используемый в профессиональной полиграфии и основанный на языке PostScript. Был основой для ранних версий формата Adobe Illustrator

**•SVG** (*Scalable Vector Graphics*) — открытый стандарт языка разметки масштабируемой векторной графики, основанный на XML. Так как это текстовый формат, то возможно создавать векторные иллюстрации не только в специализированных редакторах, но и в Блокноте (при наличии навыков).

## ДРУГИЕ ФОРМАТЫ ВЕКТОРНЫХ ДОКУМЕНТОВ

Наиболее распространенные форматы векторных документов:

**•PDF** (*Portable Document Format*) — формат электронных документов, созданный фирмой Adobe Systems на основе языка PostScript. В первую очередь представляет собой электронную форму полиграфической продукции. В файле обычно хранится комбинация текста с векторной и растровой графикой и другими элементами. Является основой текущих версий формата Adobe Illustrator.

**•AI** — собственный формат файлов Adobe Illustrator для представления одностраничных векторных изображений. Многие графические редакторы могут открывать файлы в этом формате.

**•CDR** — собственный формат файлов CorelDRAW поддерживающий хранение многостраничных документов. Ввиду постоянного эволюционирования формата старый версии программы не могут открывать файлы, созданные в более новых версиях.

## ДРУГИЕ ВИДЫ ГРАФИКИ

**Фрактальная графика** — в ее основе лежит понятие фрактала — самоподобной структуры, увеличенные части которой походят на сам объект и друг на друга. Изображение строится по **уравнению** или их системе. Кодируются только формулы и коэффициенты уравнений, изменяя которые можно получить совершенно другое изображение. Позволяет описывать растровые и векторные объекты любого необходимого размера. Подходит не для всех классов изображений.

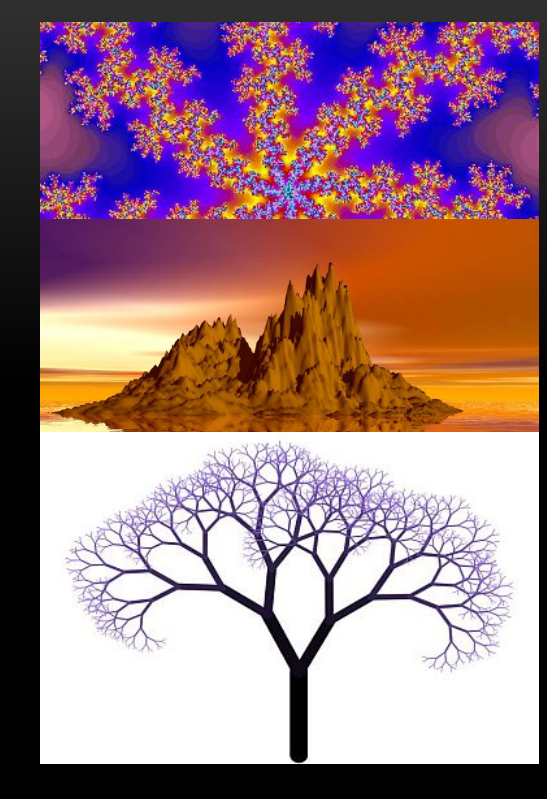

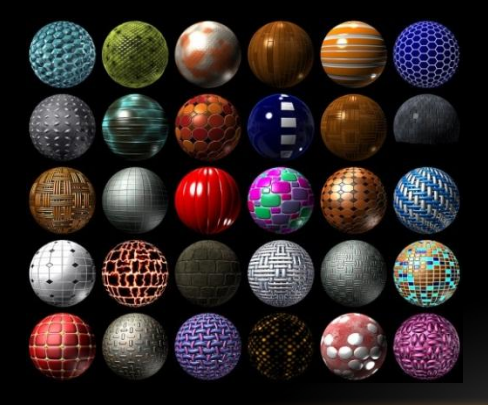

**Процедурное текстурирование** — создание с помощью **алгоритма** растровых изображений, накладываемых на поверхность векторного примитива. В памяти компьютера кодируются только алгоритм и параметры — расчет происходит только при необходимости отображения. В этом отношении напоминает *фрактальную графику*.

# КОДИРОВАНИЕ ЗВУКОВОЙ ИНФОРМАЦИИ

- В процессе кодирования аналогового звукового сигнала производится его **временная дискретизация**
- Звук хранится в виде значений уровня сигнала (амплитуды), измеренные через определенные равные промежутки времени
- Одно такое измерение называется «импульсом»
- **• Частота дискретизации**  количество измерений уровня сигнала за промежуток времени
- **• Уровень квантования** (глубина дискретизации, битность) — количество бит, кодирующих уровень сигнала

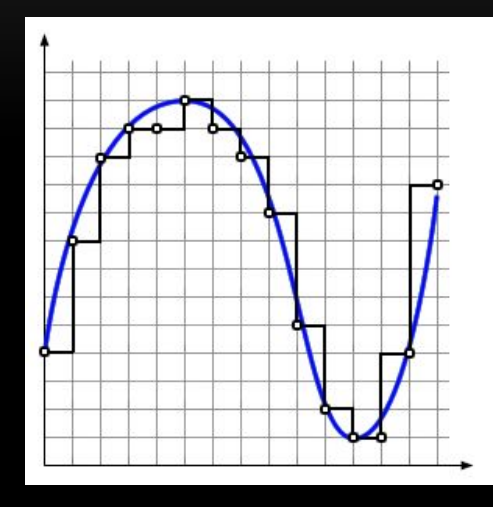

#### ЧАСТОТА ДИСКРЕТИЗАЦИИ

- Чем выше частота дискретизации, тем больше измерений в единицу времени производится, тем более широкий спектр сигнала может быть оцифрован
- Чтобы точно восстановить исходный сигнал, частота дискретизации должна более чем в два раза превышать наибольшую частоту в сигнале (*Теорема Котельникова*)
- Человек способен слышать звук в пределах от 16 Гц **до 22 кГц** при передаче колебаний по воздуху, поэтому частота дискретизации Audio CD — **44 100 Гц**
- При временной дискретизации теряется информация об истинном изменении сигнала во времени (см. рисунок всплеск сигнала не будет зафиксирован, так как он происходит в промежутке между измерениями)

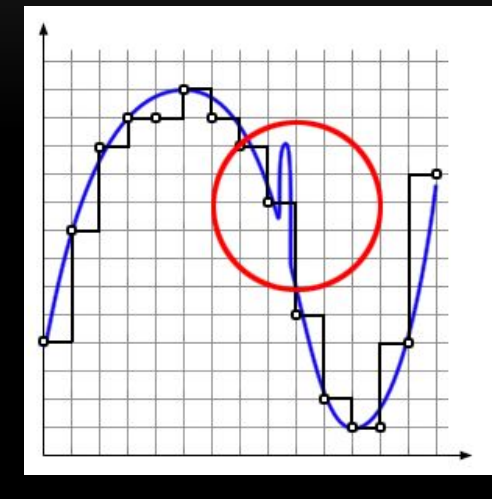

## УРОВЕНЬ КВАНТОВАНИЯ

- Каждому измерению сигнала присваивается значение уровня громкости звука — происходит округление до ближайшего уровня
- Чем больше уровней громкости используется при кодировании, тем более точно цифровой сигнал будет соответствовать аналоговому
- При использовании **16-битного** кодирования можно закодировать 216 = **65 536** уровней сигнала
- При однородном квантовании глубину дискретизации называют также *динамическим диапазоном* и измеряют в децибелах (**1 бит ≈ 6 дБ**)
- При кодировании теряется информация об истинном уровне сигнала (см. рисунок — значение амплитуды реального сигнала располагается между двумя возможными уровнями)

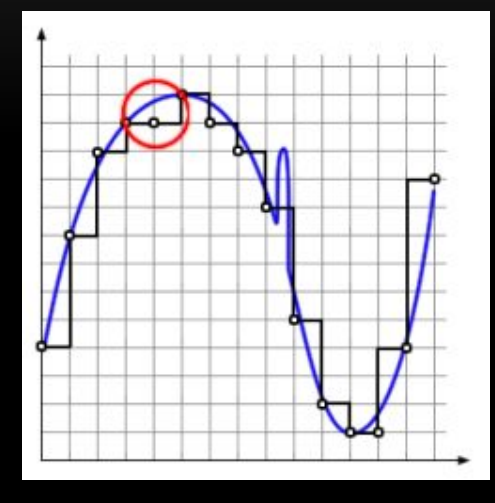

# ОБРАБОТКА ЗВУКОВОЙ ИНФОРМАЦИИ

- Типичные задачи по обработке звука:
	- Разрезание записи на части.
	- Склеивание нескольких файлов.
	- Шумоподавление, удаление щелчков.
	- Изменение амплитуды: усиление, изменение динамического диапазона, микширование, нормализация, панорамирование.
	- Фильтрация с применением различных эквалайзеров.
	- Изменение длительности звучания, высоты тона.
	- Наложение специальных эффектов: хорус, эхо, реверберация, фланжер и т.п.
	- Закольцовывание фрагмента (loop).

# АУДИОРЕДАКТОРЫ

- **• Аудиоредакторы** (волновые редакторы) предназначены для редактирования звуковой информации в цифровом представлении
- Редакторы различаются поддерживаемыми форматами файлов, количеством поддерживаемых инструментов, функций и возможностей, такими как:
	- Запись звука с микрофона
	- Редактирование с точностью до одного отсчета
	- Изменение формата звукозаписи
	- Поддержка неразрушающего редактирования
	- Работа совместно с синтезаторами
	- Поддержка многодорожечных записей
	- Наличие инструментов анализа звука
	- Возможность открытия видеофайлов
	- Поддержка скриптов
	- Поддержка плагинов

## ПОПУЛЯРНЫЕ АУДИОРЕДАКТОРЫ

- **• Sound Forge** профессиональный редактор, предназначенный для изменения уже существующих звукозаписей. Содержит большое количество встроенных инструментов. Есть возможность открытия видеофайлов.
- **• Audacity** свободный многоплатформенный многодорожечный аудиоредактор.
- **• Adobe Audition**  многодорожечный редактор фирмы Adobe поддерживающий неразрушающее редактирование и интегрирующийся с другими продуктами Adobe.
- **• Steinberg Cubase** профессиональный редактор для создания, записи и микширования музыки.
- **• Steinberg Nuendo** профессиональная цифровая звуковая рабочая станция, предназначенная для записи и редактирования цифрового звука в режиме полного цикла работ, ориентированная на любую профессиональную деятельность по озвучиванию.
- **• Cakewalk Sonar** цифровая звуковая рабочая станция, предназначенная для записи, редактирования, сведения музыки и видео. Обладает гибкими возможностями для изменения и коррекции аудиоматериала.

## ФОРМАТЫ ЗВУКОВЫХ ФАЙЛОВ

Наиболее распространенные форматы звуковых файлов:

- **•WAV** (waveform «*в форме волны*») формат *файла-контейнера*. Используется для хранения **несжатого** звука в импульсно-кодовой модуляции. Допускается хранение звука сжатого любым алгоритмом кодирования.
- **•MP3** (MPEG-1/2/2.5 Layer 3) самый распространенный и популярный формат кодирования звука **с потерями**. Используется психоакустическая модель для **удаления** информации с последующим сжатием. Поддерживается только стерео. Обеспечивает высокий уровень сжатия.
- **•FLAC** популярный **свободный** кодек, предназначенный для сжатия аудиоданных **без потерь**.
- **•WMA** (Windows Media Audio) **лицензируемый** формат файла, разработанный компанией Microsoft для хранения и трансляции аудиоинформации.
- **•AAC** (Advanced Audio Coding) патентованный формат кодирования с потерями. Является единственным форматом при покупке музыки из iTunes Store.

## ДРУГИЕ ФОРМАТЫ ЗВУКОВЫХ ФАЙЛОВ

- **• MIDI** (англ. Musical Instrument Digital Interface цифровой интерфейс музыкальных инструментов) — стандарт цифровой звукозаписи на формат обмена данными между электронными музыкальными инструментами. В файле хранится не оцифрованный звук, а команды (проигрываемые ноты, ссылки на проигрываемые инструменты, значения изменяемых параметров звука). Воспроизведение зависит от используемого устройства.
- **• MOD**. Композитор, пишущий в формате MOD, указывает, какой инструмент, в какое время, какой нотой и какой из октав должен прозвучать. Оцифрованные записи реального звучания инструментов содержатся непосредственно в файле формата MOD.

### КОДИРОВАНИЕ ВИДЕО

- Кодирование видео ≠ кодирование графики + кодирование звука
- Кодирование видео = кодирование изменений в кадрах + кодирование графики + кодирование звука
- **• Кадровая частота** количество сменяемых кадров за единицу времени.
- **• Развёртка** последовательное разложение сигнала на элементы
- **• Соотношение сторон экрана** параметр влияющий на восприятие видео
- **• Количество цветов и цветовое разрешение** определяется используемым стандартом видеосигнала
- **• Разрешение** количество пикселей по вертикали и горизонтали каждого кадра
- **• Битрейт** количество передаваемой информации в единицу времени

#### КАДРОВАЯ ЧАСТОТА

- Количество (частота) кадров в секунду это число **неподвижных** изображений, сменяющих друг друга при показе 1 секунды видеозаписи и создающих эффект движения объектов на экране
- Минимальный показатель, при котором движение будет восприниматься однородным — примерно **16** кадров в секунду
- Системы телевидения PAL и SÉCAM используют **25** кадров в секунду
- Система NTSC использует 30 (**29,97**) кадров в секунду
- При большей частоте, начиная с ~50 кадров/сек, изображение становится заметно более плавным и правдоподобным

# РАЗВЁРТКА

- Развёртка может быть прогрессивной (построчной) или чересстрочной
- При **прогрессивной** развёртке все горизонтальные линии (строки) изображения отображаются поочередно одна за другой
- При **чересстрочной** развёртке каждый кадр разбивается на два поля (полукадра). При выводе такого видео будут заметны дефекты изображения (артефакты), которые очень часто за характерную форму называют «гребёнкой» или «расчёской»

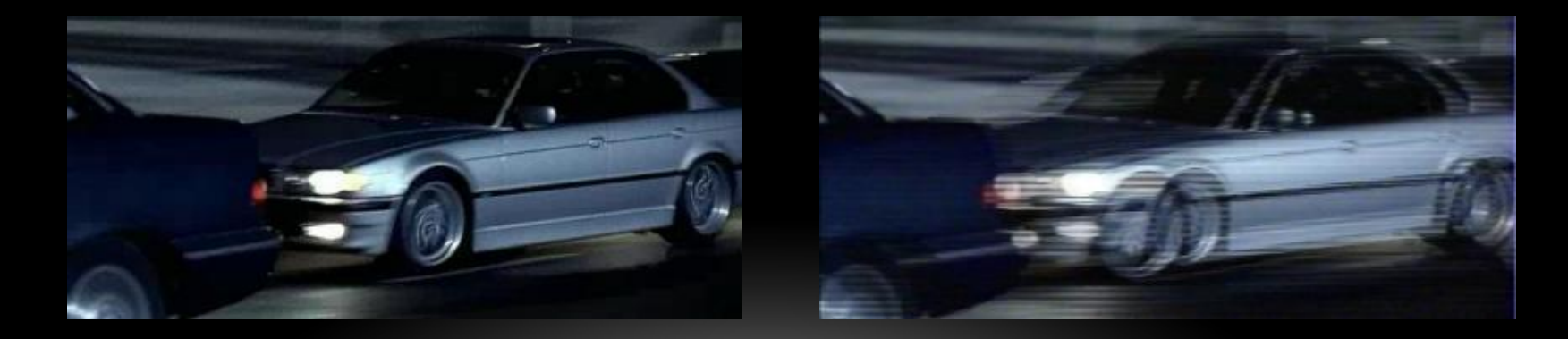

## СООТНОШЕНИЕ СТОРОН ЭКРАНА

- Соотношение сторон экрана подбирают к полю зрения человека
- Записывается в виде отношения целых чисел ширины к высоте. В кинематографе длинная сторона обозначается десятичной дробью, показывающей отношение к короткой стороне
- Первые фильмы «классического» формата и телевидение имели соотношение 4:3 (1,33:1)
- Современные фильмы 1,85:1
- Телевидение высокой чёткости 16:9 (1,78:1)

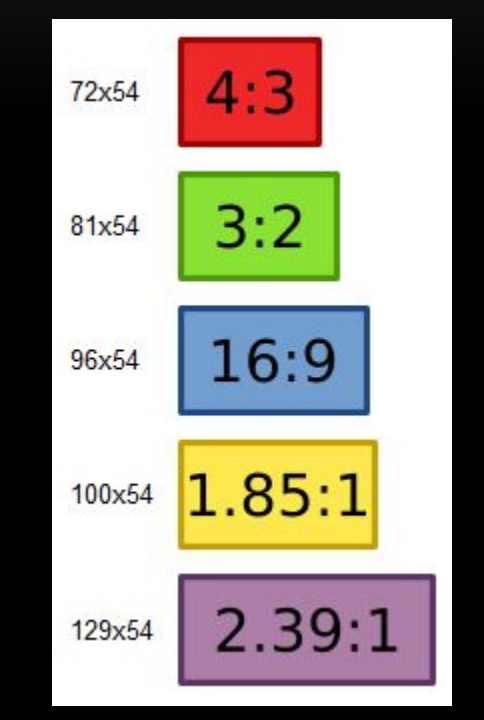

## КОЛИЧЕСТВО ЦВЕТОВ И ЦВЕТОВОЕ РАЗРЕШЕНИЕ

- Количество цветов и цветовое разрешение видеозаписи описывается **цветовыми моделями**
- **• PAL** YUV яркость (Y) и две цветоразностных (U и V)
- **• NTSC** YIQ яркость (Y) и две искусственных цветоразностных (I и Q)
- **• SÉCAM** YDbDr яркость (Y) и двух цветоразностных сигналов R-Y и B-Y

## РАЗРЕШЕНИЕ

- Любой цифровой видеосигнал характеризуется горизонтальным и вертикальным разрешением, измеряемым в пикселях
- При оцифровке аналогового видео стандартной четкости разрешение составляет **720×576** пикселей для европейского стандарта разложения (**PAL** и **SÉCAM**) и **720×480** американского стандарта разложения (**NTSC**)
- Стандарт цифрового телевидения высокого разрешения **HDTV** включает два формата:
	- **• 720p 1280×720**
	- **• 1080p 1920×1080**
- Телевидение сверхвысокой чёткости **UHDTV** включает два цифровых формата:
	- **• 4K** UHDTV **3840×2160** (8.3 мегапикселя)
	- **• 8K** UHDTV **7680×4320** (33,2 мегапикселя)

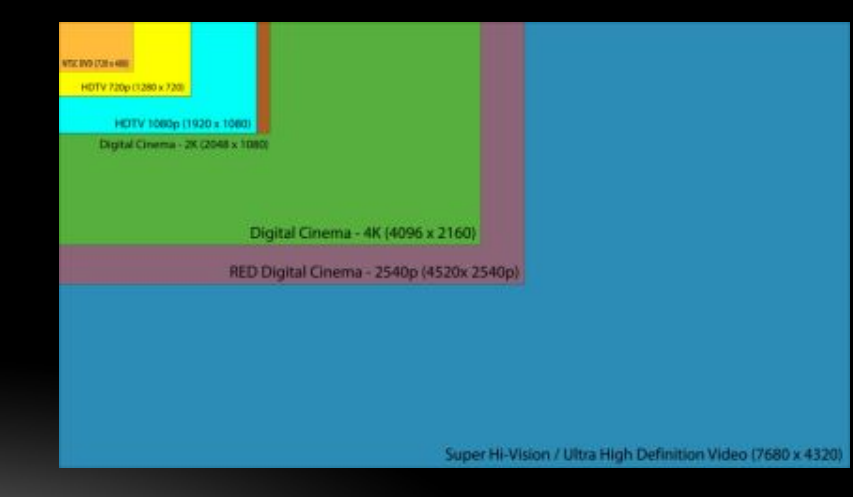

# БИТРЕЙТ

- Битрейт (англ. *bitrate*) задает количество информации, которое будет передаваться в единицу времени — скорость передачи битов информации
- Применим, в том числе, и к аудиоданным
- Чем **выше битрейт** тем **больше размер файла**, и тем **выше его качество**
- Три режима сжатия:
	- Постоянный битрейт (англ. *Constant bitrate, CBR*)
	- Переменный битрейт (англ. *Variable bitrate, VBR*)
	- Усреднённый битрейт (англ. Average bitrate, *ABR*)
- Расчёт битрейта: требуемый объем данных / длительность

#### МЕТОДЫ СЖАТИЯ ЦИФРОВОГО ВИДЕО

- Видео можно рассматривать как трёхмерный массив цветных пикселей. Два измерения разрешение кадра, а третье измерение — это время.
- Для сокращения информации можно использовать модель восприятия человеческого зрения. Например, человеческий глаз способен лучше воспринимать градации яркости, чем цветности.
- Можно сжимать саму картинку методами сжатия графики.
- Можно сжимать похожие соседние кадры.
- Сжатие кадров с **предсказанием движения** сохранить максимальную информацию о ключевом кадре, в последующих кадрах оставлять только измененные части.
- Наиболее мощная технология компенсация движения. Алгоритм использует похожесть соседних кадров в видео и находит **векторы движения** отдельных частей изображения

#### КОДИРОВАНИЕ 3D-ВИДЕО

- Самый качественный способ кодирования и передачи 3D-видео заключается в записи и хранении двух потоков для одного фильма – по одному полноценному потоку видео для каждого глаза.
- Для этого **HDMI 1.4** поддерживает неформатные кадры **1920**х**2205** пикселей
- Для совместимости, существует несколько методов сжатия:
	- **• Бок о бок** (**Side by Side**) видео для каждого глаза хранится с половинным *горизонтальным* разрешением (**960x1080**)
	- **• Чересстрочный** (**Interlaced**) видео для каждого глаза имеет половинное *вертикальное* разрешение (**1920x540**) и кодируется в чередующихся горизонтальных линиях
	- **• Сверху/Снизу** (**Over/Under**) видео для левого глаза находится в верхней половине кадра. У кадра половинное вертикальное разрешение (**1920x540**)

## НЕКОТОРЫЕ СТАНДАРТЫ СЖАТИЯ ВИДЕО

- **• MPEG-2** наиболее применяемый стандарт кодирования. Применяется в DVD и цифровом телевидении.
- **• H.264** (**AVC**) стандарт сжатия видео, предназначенный для достижения высокой степени сжатия видеопотока при сохранении высокого качества. Используется в цифровом телевидении высокого разрешения.
- **• MVC** (Multiview Video Coding) расширение H.264 для **Blu-ray 3D**. Кодируется основной поток видео (для одного глаза, то есть для воспроизведения в 2D) и дополнительный (зависимый) поток для другого глаза, в котором имеются ссылки на объекты в кадрах основного потока, то есть кодируются только различия.
- **• VC-1** поддерживаемый стандарт для Blu-Ray и официальный кодек для игровой приставки Xbox 360.
- **• DivX** Pro платный кодек, реализующий возможности стандарта MPEG-4.
- **• Xvid** свободная реализация стандарта MPEG-4 Part 2.

#### ОБРАБОТКА ВИДЕО

- Типичные задачи по обработке видео:
	- Захват видео.
	- Разрезание видео на несколько частей.
	- Монтаж нескольких видеоклипов в единый фильм.
	- Цветовая коррекция: изменение яркости и контраста.
	- Удаление шумов.
	- Наложение титров.
	- Совмещение двух и более видеоклипов в одной композиции.
	- Работа со звуком (добавление\замена аудиодорожки, синхронизация).
	- Кодирование итогового видео.

## ВИДЕОРЕДАКТОРЫ

- **• Видеоредакторы** предназначены для редактирования видеофайлов
- Редакторы различаются поддерживаемыми форматами файлов, количеством поддерживаемых инструментов, функций и возможностей, такими как:
	- Количество поддерживаемых дорожек (видео, аудио, эффектов)
	- Средства добавления титров
	- Изменение скорости воспроизведения
	- Эффекты перехода
	- Редактирование звука
	- Средства анализа видео
	- Инструменты DVD-авторинга
	- Поддержка скриптов
	- Поддержка плагинов

## ПОПУЛЯРНЫЕ ВИДЕОРЕДАКТОРЫ

- **• Adobe Premiere Pro** самая популярная профессиональная программа нелинейного видеомонтажа компании Adobe.
- **• Sony Vegas**  профессиональная программа для многодорожечной (бесконечное число видео и аудио дорожек) записи, редактирования и монтажа видео и аудио потоков. Отличается мощными инструментами работы со звуком.
- **• Pinnacle Studio**  мощная программа для нелинейного видеомонтажа начального уровня, к которой существует большое количество эффектов и переходов.
- **• VirtualDub**  свободная программа для захвата, монтажа и редактирования видеопотока. Позволяет выполнять некоторые операции без перекодирования. Функционал расширяется за счет плагинов.
- **• Cinelerra** свободная видеомонтажная система для операционной системы Linux.
- **• iMovie** программа для любительского видеомонтажа, входящая в состав OS X

# ФОРМАТЫ ВИДЕОФАЙЛОВ

- **• AVI** (Audio Video Interleave) контейнер для аудио и видео данных сжатых любыми кодеками. Поддерживается несколько аудиодорожек в одном файле. Наиболее распространенный формат видеофайлов стандартного разрешения.
- **WMV** (Windows Media Video) видео закодированное кодеком компании Microsoft.
- **• MKV** (Matroska, Матрёшка) открытый мультимедийный контейнер. Поддерживает субтитры, главы, несколько аудио и видеодорожек в одном файле. Набирает популярность по мере роста интереса к видео высокого разрешения.
- **• MOV** видео формата Apple QuickTime.
- **• MPG** (**MPEG**) видео закодированное по стандарту MPEG-1, MPEG-2.
- **• FLV** (Flash Video) —медиаконтейнер, используемый для передачи потокового видео через Интернет. Используемые кодеки защищены патентами.
- **• 3GP** мультимедийный контейнер используемый в мобильных телефонах.

## КОДИРОВАНИЕ ИНФОРМАЦИИ. ВЫВОДЫ

**По содержимому байта нельзя сказать какую информацию он содержит 11011000** может означать:

•Число 216

•Букву «Ш»

•Указатель на цвет пикселя в палитре файла GIF

•Это может быть составной частью значения уровня громкости

•……. Это может быть чем угодно

#### СПАСИБО ЗА ВНИМАНИЕ!

#### **Домолего Дарья**

#### 9 класс «А» ГБОУ СОШ № 939 г. Москвы